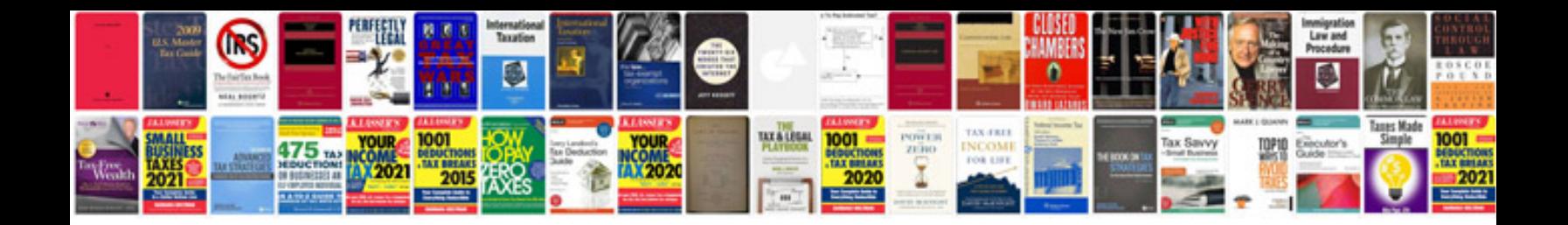

**Nikon d3200 manual portugues**

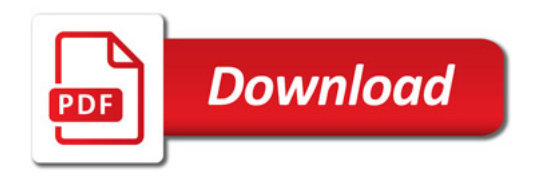

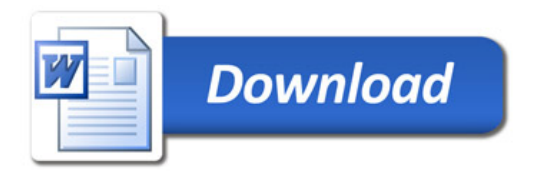